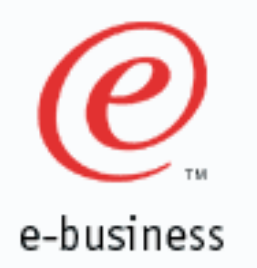

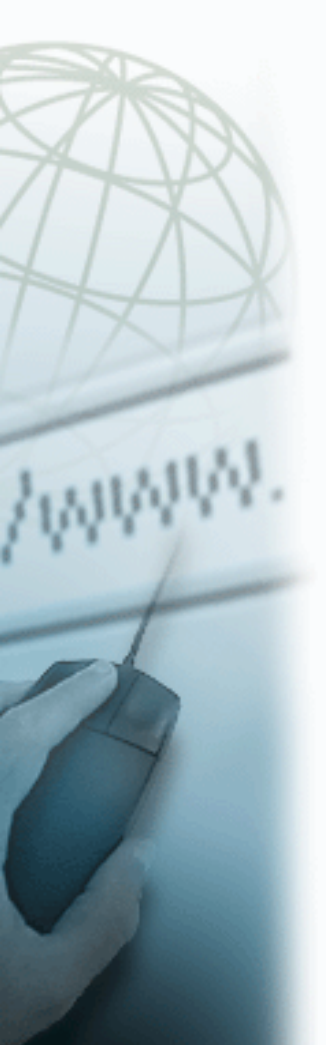

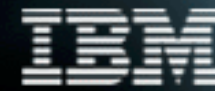

**WebSphere Problem Determination and Serviceablity improvements**

Hany Salem - WebSphere Serviceability Architect hany@us.ibm.com

08/02/2001

# Enhancements introduced in 3.5.2

business

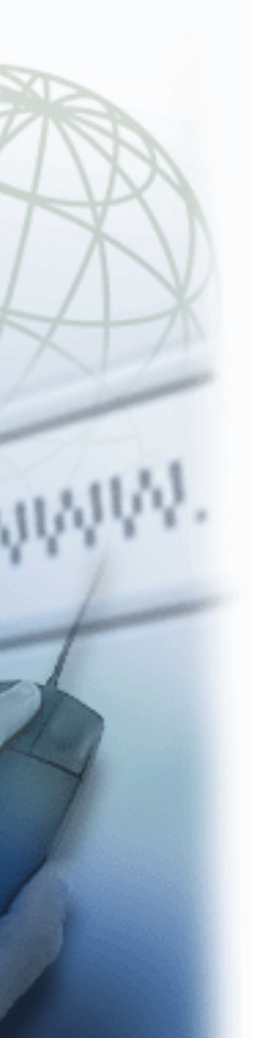

## ■ RAS infrastructure for logging

- ► Standard Error Record
- ► Activity.log: binary file in <install>/logs directory
- ▶ Showlog utility for ASCII formatting
- ▶ Supports JSR47 JLOG
- **LogAnalyzer** 
	- ► GUI to format and view activity.log
	- ► Introduced as a technology preview [web download]
	- ▶ Includes error analysis capability
	- ► Symptom database is used as input.
	- Symptom database is kept up-to-date by IBM support
	- ▶ One button download of symptom database from IBM
	- ▶ View filtering and sort function. Sort by severity etc.

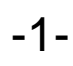

## Enhancements introduced in 3.5.2 cont'd

■ Runtime message enhancements

- ► Component IDs created and assigned to identify source of message
- Unique number and ID per message
- ► Severity assigned to each message
- ► Message Format = CCCCNNNN[S]
	- $-CCCC =$  Component ID
		- e.g. ADMS = Admin Server, SRVE = Servlet Engine
	- $-NNNN =$  Message number
		- e.g. 0034
	- $-S$  is severity

- I=Informational (Sev 3), W=Warning (Sev 2), E=Error (Sev 1)
- ► Example message:
	- SRVE0052E: Unable to load specified configuration file

## 4.0 Enhancements

- Structured Problem Determination Guide
	- ► Chapter 8 of InfoCenter
	- Reworked for 4.0
	- ► Starts with a symptom and remedy tree
	- ► Leafs of tree also contained in a table for reference
	- ► Contains all runtime messages
	- Message Rework
		- Hundreds of new messages added
		- ► Most messages reworded and enhanced
		- ▶ About 50% of messages now have an explanation and user action documented in PDGuide (Chap 8)

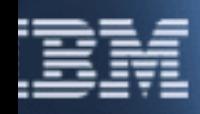

# 4.0 Enhancements - Cont'd I

### ■ LogAnalyzer

- ► Officially part of product
- ▶ Documented in PDGuide (Chap. 8)
- Tested for international language support

### $\blacksquare$  E-fix installer

- Similar to FixPack installer but installs e-Fixes
- Eliminates error prone manual application of e-Fixes
- ► Updates product.xml to track level of FixPack and e-Fixes
- ► Makes back-ups required for easy uninstall of e-Fix
- Allows FixPack installer to uninstall e-Fixes prior to FixPack install - Obsoletes manual uninstall of e-Fixes

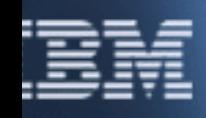

# business

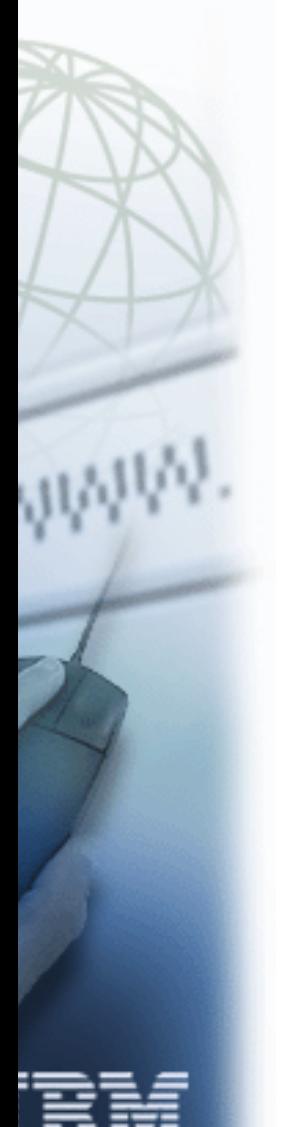

### 4.0 Enhancements - Cont'd II

- Increased Focus on serviceability
	- ► Team education and focus
	- Usability assessments and reviews: messages, GUI
	- ► Expanding LogAnalyzer symptom database
	- Reviews of problems and defects from serviceability standpoint.

## Future Outlook

#### $\blacksquare$  Collector

- $\blacktriangleright$  Tool that gathers all data required for problem analysis. Produces one JAR file.
- ▶ No user intervention required besides tool invocation
- activity.log, stdout, stderr, product.xml, trace files, file sizes, installed software, etc.

### **First Failure Data Capture - FFDC**

- $\blacktriangleright$  Provide means for automatically and comprehensively capturing data associated with runtime errors
- Eliminate or reduce the need to request traces and problem reproduction
- Does not affect runtime or production performance
- ► Data Capture occurs after error occurrence

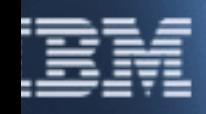

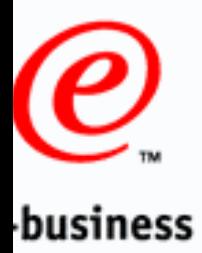

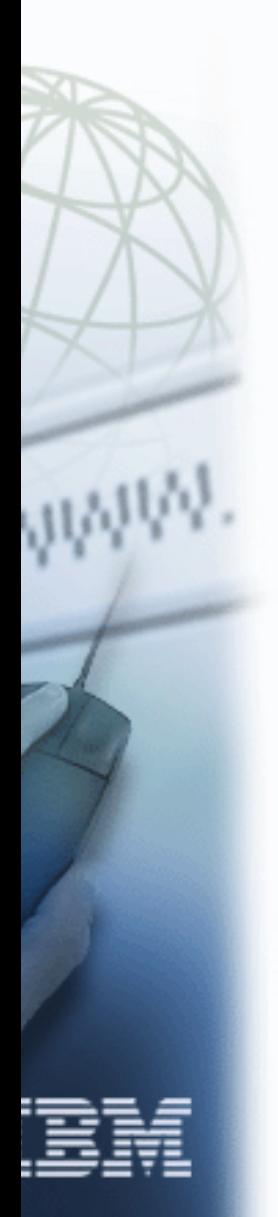

## Q & A

Questions and Answers...